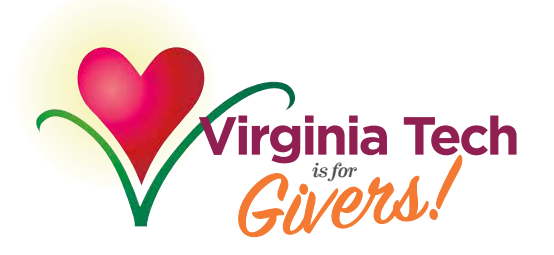

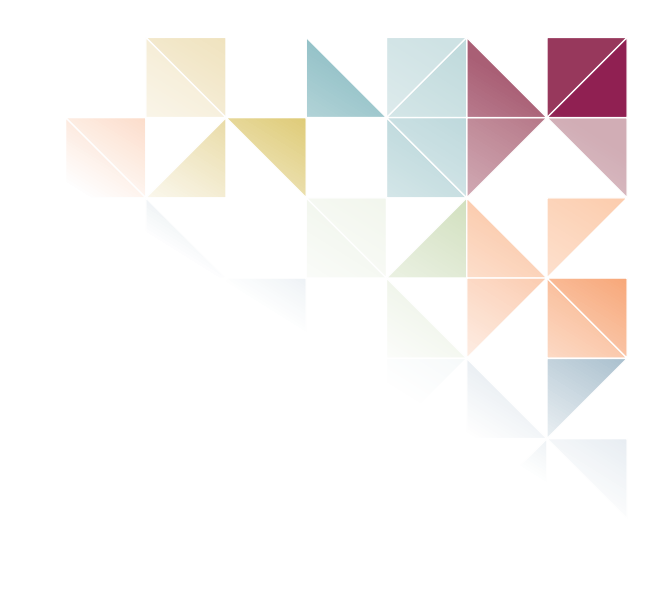

# 2017 Commonwealth *of* Virginia Campaign

September 26 - December 20

# Department Resource Guide

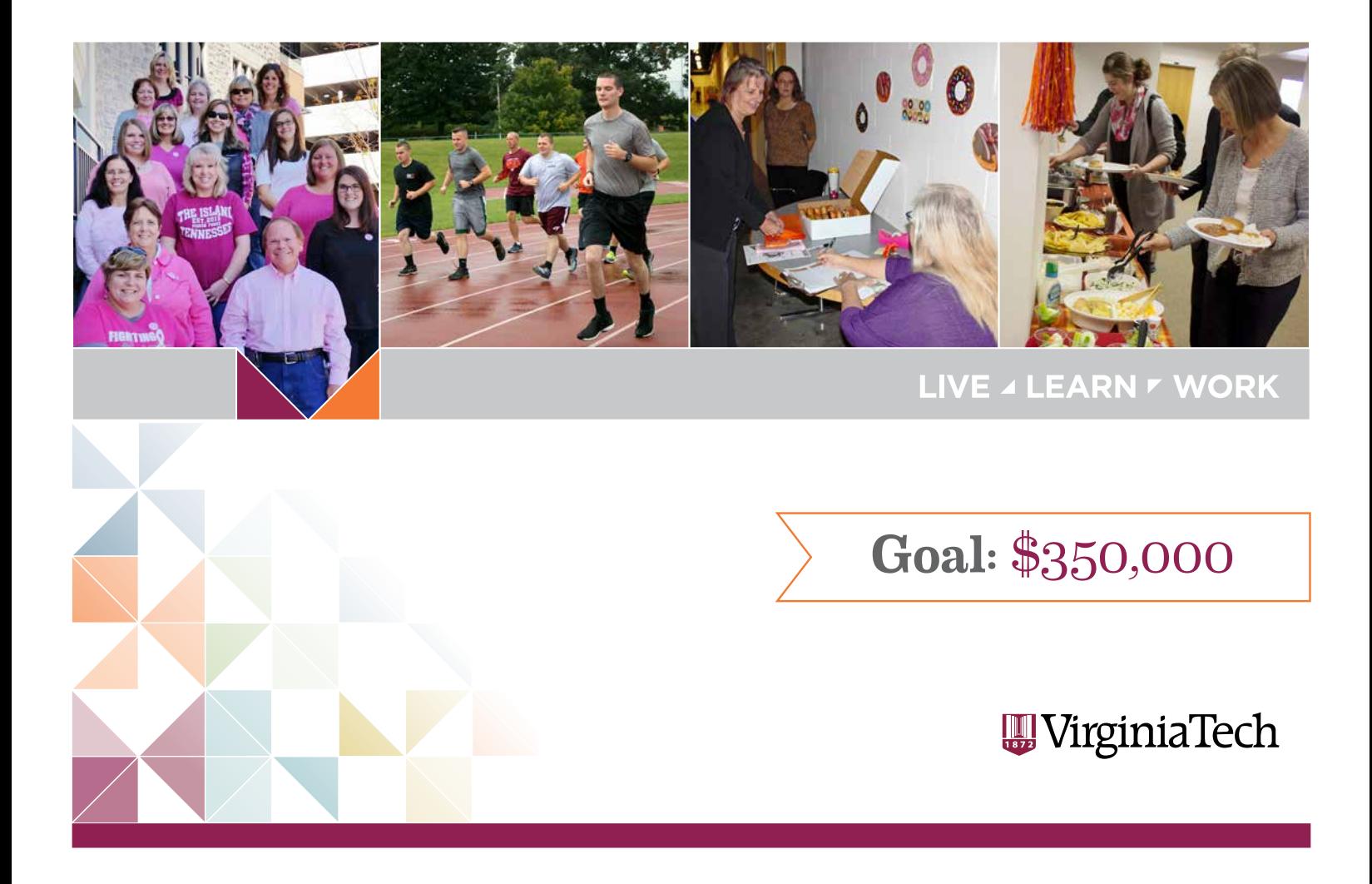

Dear Colleagues,

Thank you for agreeing to serve in this very important role. I'm pleased to serve alongside you as this year's honorary chair. The funds we raise here at Virginia Tech through our annual participation in the Commonwealth of Virginia Campaign (CVC) make a tremendous difference in the lives of our colleagues and neighbors.

Since 2010, Virginia Tech employees have donated more than \$2 million to local charities in the New River Valley and across the state through the Commonwealth of Virginia Campaign.

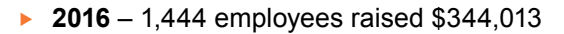

- **2015** 1,581 employees raised \$319,664
- **2014** 1,566 employees raised \$318,656
- **2013** 1,558 employees raised \$311,445
- **2012** 1,307 employees raised \$285,193
- **2011** 1,187 employees raised \$272,695
- **2010** 1,004 employees raised \$235,143

The 2017 CVC will begin on September 26 and close on December 20. Again, this year, we are encouraging employees to give via the online pledge system at cvc.hr.vt.edu. Those who would like to give via a paper pledge card are still able to do so as well. A copy of the pledge card is enclosed in this packet and is available at the website. The goal for this year's campaign is \$350,000.

As you know, the CVC is administered by the university's Department of Human Resources and is led by a steering team made up of representatives from across the university. Please call on the steering team designee for your area (the list is included in this packet) if you have questions or need assistance.

Thank you again for your service and all that you do to make Virginia Tech a great place to work, and our community a great place to live.

Sincerely, **Kelly Oaks**

Honorary Chair of 2017 CVC, Assistant Vice President for Equity and Accessibility

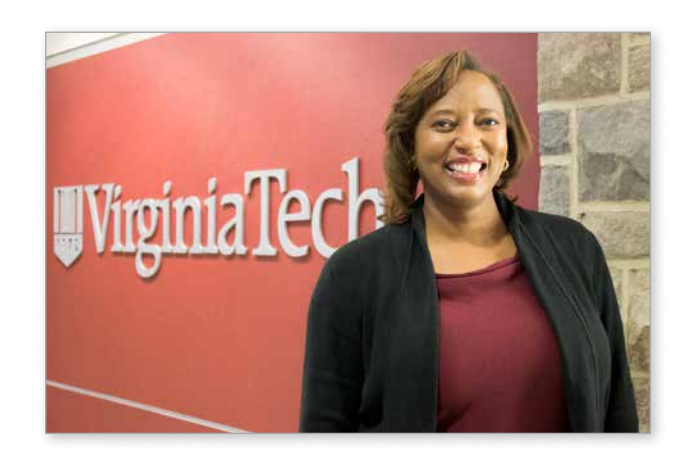

# Commonwealth *of* Virginia Campaign (CVC) Kick-off Luncheon

September 26, 2017

## **AGENDA**

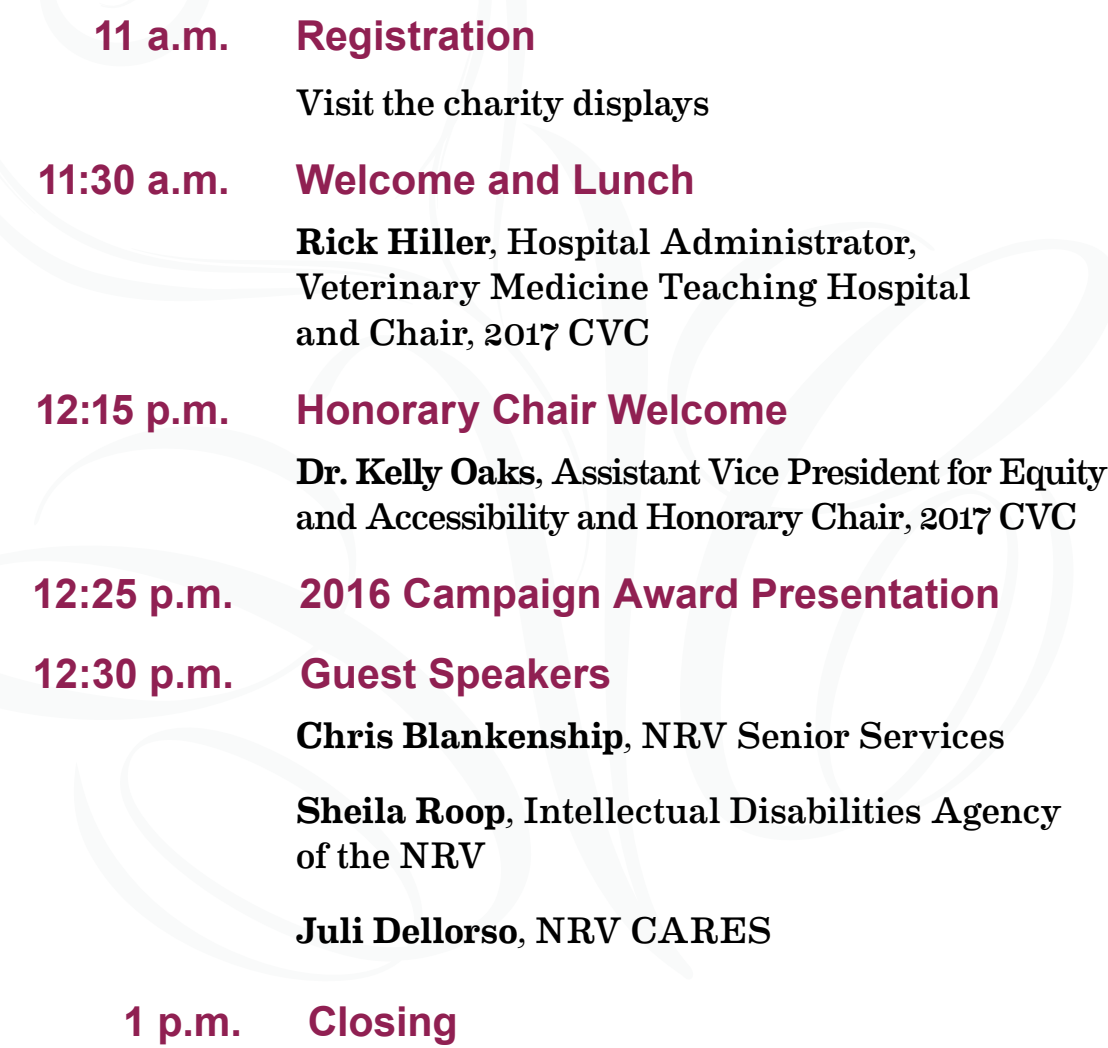

### **ABOUT**

The Commonwealth of Virginia Campaign (CVC) is a workplace-giving program that allows state employees to designate a financial gift to any of more than 1,000 participating charities. Types of charities include health and human services, animal welfare, environmental conservation, and medical research.

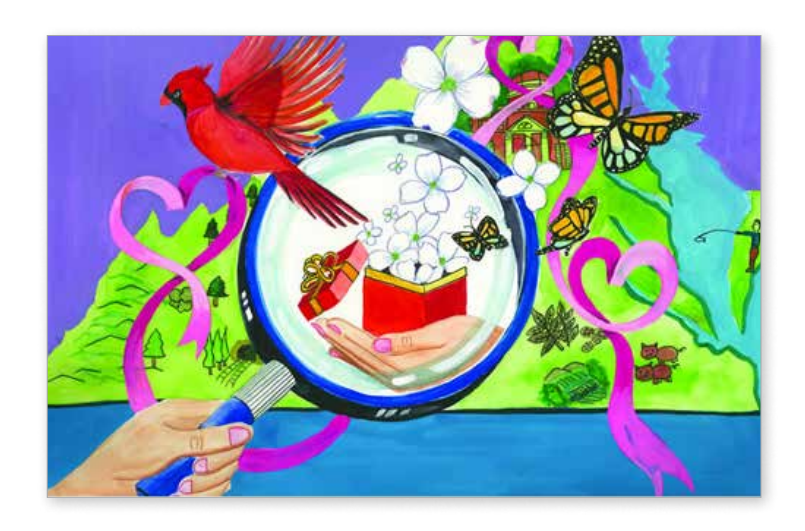

## **2016 AWARDS**

The following awards for the 2016 campaign will be distributed at the kick-off luncheon.

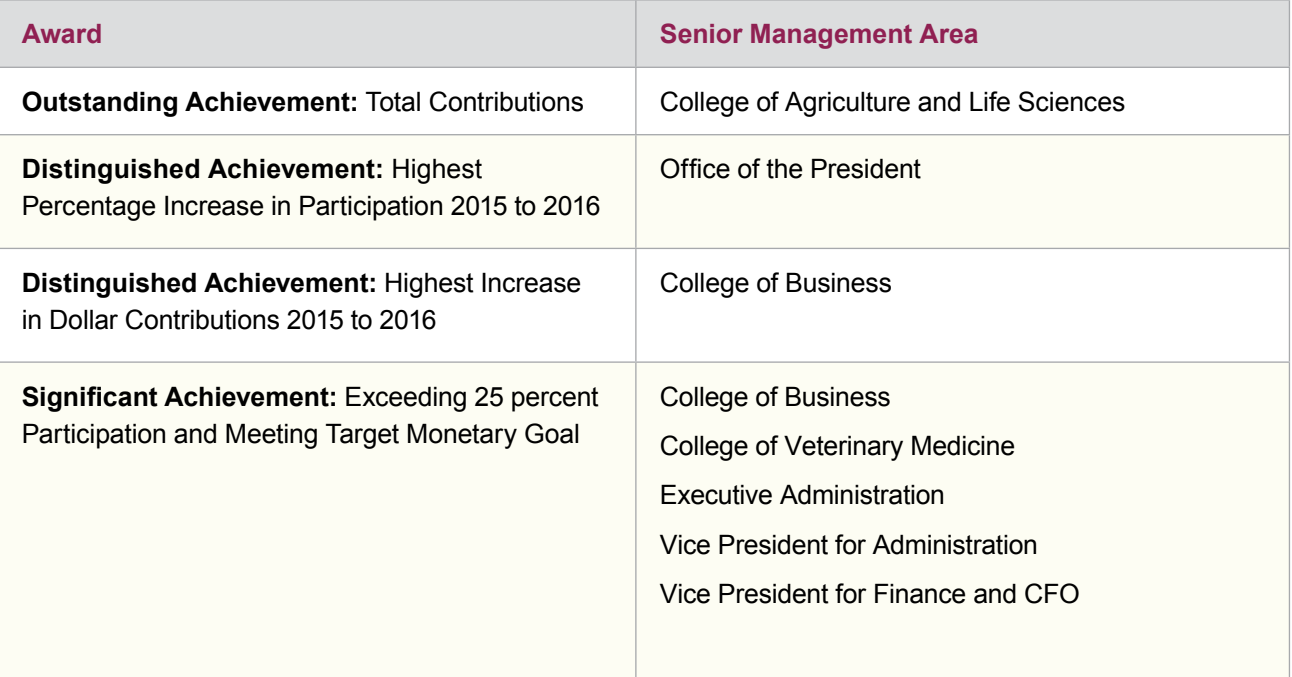

## **STEERING TEAM MEMBERS**

The CVC at Virginia Tech is administered by the university's Department of Human Resources and is led by a steering team made up of representatives from across the university. Meetings are coordinated by Amanda Lucas.

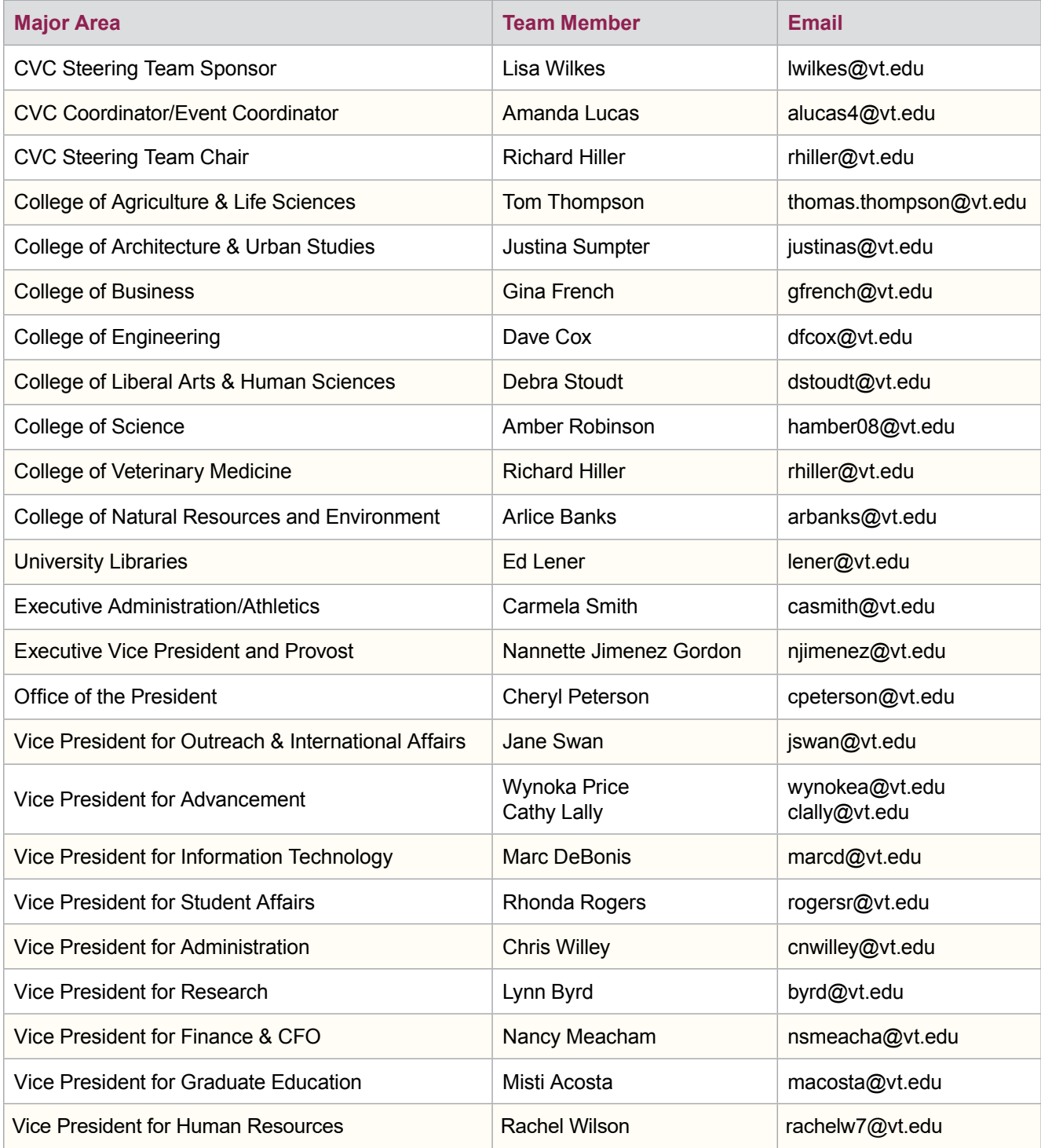

## **FUNDRAISING GOALS**

The total goal for 2017 is \$350,000. The goals listed below are determined by the number of salaried employees in each senior management area, as of the July 1, 2017 payroll.

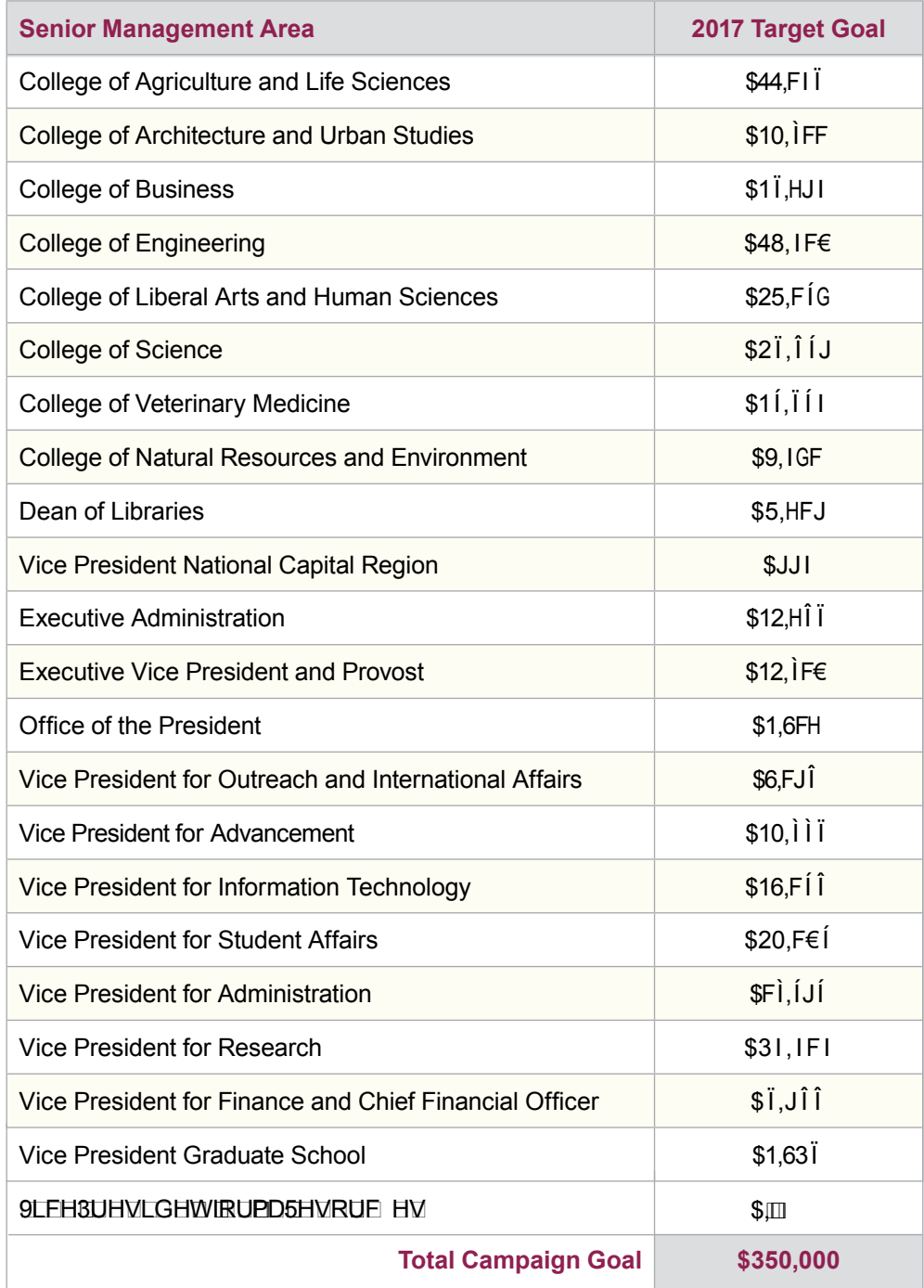

## **DEPARTMENT REPRESENTATIVE RESPONSIBILITIES**

#### **KICK-OFF (SEPTEMBER 26):**

As a department representative your responsibilities include:

- $\blacktriangleright$  Familiarizing yourself with the online pledge system at cvc.hr.vt.edu. Your CVC steering team representative can also visit individual departments in order to familiarize employees with the system and to demonstrate using the website. Please help get the word out about this easy and convenient way to give. The online system can be used for bi-monthly payroll deduction or for a one time payroll deduction (January 16, 2018).
- $\blacktriangleright$  Build awareness within your department by:
	- ▶ Creating graphs and charts to keep track of total donations and post them in common areas.
	- ▶ Create competitions within areas of your department.
- $\triangleright$  Sending an email to your department sharing the link to the CVC website and online pledge form.
- $\triangleright$  Scheduling a meeting with your individual departments to discuss this year's campaign.
- ▶ Considering hosting a department-wide fundraiser to increase participation and dollars raised in your department.

#### **DURING THIS YEAR'S CAMPAIGN (SEPTEMBER 26 – DECEMBER 20):**

- $\triangleright$  Check-in with colleagues frequently to see if there are any questions regarding the campaign.
- Consider identifying a location where employees who do not have access to a computer on a regular basis can use a computer to make an electronic pledge.

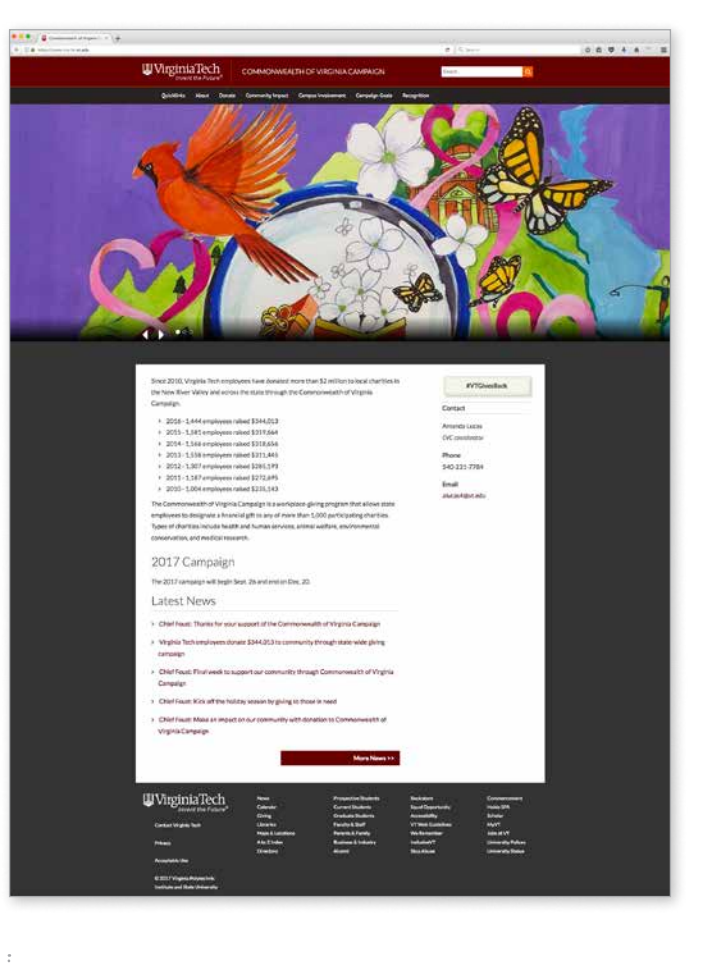

- Consider holding a meeting with your department's employees during which you can demonstrate the online pledge system.
- Assist employees who need to use a paper pledge form with downloading needed materials.
- $\triangleright$  Send out a communication near the end of the campaign to remind employees that the close of this year's campaign is December 20.
- **Encourage employees to monitor the total** dollars raised by visiting [cvc.hr.vt.edu](http://www.cvc.hr.vt.edu) regularly.

## **DEPARTMENT FUNDRAISERS**

Hosting department-wide fundraisers are a great way to build awareness, increase participation, and increase dollars raised while building team spirit and having fun.

#### **EXAMPLES TO RAISE MONEY**

#### **Bake sale:**

- $\blacktriangleright$  Find volunteers to bring in goodies
- $\triangleright$  Set up in central location and sell brownies or cookies
- ▶ Departments, or treat providers, can designate up to four charities to receive proceeds

#### **Jelly bean/M&M/bean count:**

- $\blacktriangleright$  Fill jar with candy, beans, or whatever (remember to count)
- Pay to guess total number  $(\$1$  per entry)
- $\triangleright$  Winner gets jar and can designate the charity to receive proceeds

#### **Halloween costume contest:**

- $\blacktriangleright$  Find volunteers to dress up and carry a donation cup
- $\blacktriangleright$  People vote for best costume by putting money in cup
- ▶ Winner is the one who receives the most donations
- ▶ Winner can designate up to four charities to receive proceeds

#### **Baby picture ID contest:**

- $\triangleright$  Solicit baby photos of coworkers
- $\triangleright$  Number photos and post in central location

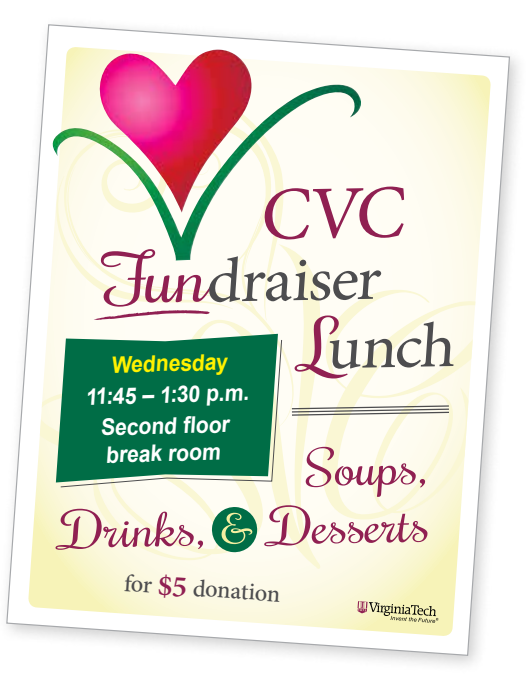

- People make a minimum  $$1$  donation to guess who's who
- ▶ Whoever guesses the most correctly wins
- ▶ Winner designates charity to receive proceeds

#### **Chili cook-off:**

- $\blacktriangleright$  Find volunteer chefs to bring in chili
- ▶ Charge a donation per bowl
- **Have "judges" determine winner**
- **Winner gets small prize**
- ▶ Chefs can designate charity to receive proceeds

#### **Silent auction:**

- $\triangleright$  Solicit craft items, gently used household items, or whatever you want
- $\blacktriangleright$  Participants bid and buy
- $\blacktriangleright$  Department can designate up to four charities to receive proceeds

## **DEPARTMENT FUNDRAISERS** *Continued*

#### **PROCEDURES**

- **Departments are responsible for entering their** fundraising events into the online pledge system (cvc.hr.vt.edu).
- $\blacktriangleright$  The staff member responsible for entering events must contact Amanda Lucas, CVC coordinator, at alucas4@vt.edu to gain access to the CVC administrative site.
- **Departments must enter the Virginia Tech ID** number of each employee who participates for the department to be credited for participation.
- ▶ The system will recognize the Virginia Tech ID number of an employee who has previously made an individual pledge and will not doublecount them since their participation was captured by their individual pledge.
- Events entered using ID numbers will not be reflected as a noted event on the SMA report.
- Events may be entered as purely an event without reflecting individual participation. You need to just enter the department and name of the event.
- $\triangleright$  After the event, a department representative should deliver the funds (currency and/or checks only – no coins please) to the CVC coordinator in Burruss Hall, room 201R (contact Amanda Lucas at 540-231-7784 prior to dropping off funds).
- ▶ All funds must be in a sealed envelope and include a completed pledge card and event funds log. Please print SMA and the name of the person delivering funds on the outside of the envelope.
- $\triangleright$  Departments may designate up to four participating charities to receive their contributions if they so choose.
- $\blacktriangleright$  The CVC coordinator will verify the amount received and enter the total dollar contribution into the online pledge system.
- ▶ Contributions will reflect on the Senior Management Area Report (available from the administrative portion of the CVC website) after the amount has been verified and entered into the system by the CVC coordinator.

#### **OTHER**

 $\blacktriangleright$  Remember to announce your activities well in advance and Immediately following the event (within a day or two), send a brief write up and photographs to Laura Neff-Henderson (lauranh@vt.edu) for publication in VT News and on the CVC website.

### **DONATE**

The Commonwealth of Virginia Campaign (CVC) is a voluntary, charitable donation program for state employees. It is a convenient method for employees to voluntarily support a wide range of not-for-profit health and human services organizations. Through payroll deduction, check or cash donations, state employees may contribute to a better community.

You can select to which of the charities you'd like to contribute, or you may donate to the general fund.

#### **Donate Online**

The simplest way to give is through an online payroll deduction. You decide how much you want to give and a calculator determines how much to deduct each pay period. Or, you can elect to make your entire contribution at once. Details about how to use the pledge system are available at cvc.hr.vt.edu/donate/.

#### **Traditional Donation**

There are other options, too, including cash, check and even stock gifts. To donate in any of these ways, fill out a pledge form and return it by campus mail to Amanda Lucas (0147) or United States mail to Amanda Lucas, CVC coordinator, Burruss Hall, room 201R, 800 Drillfield Drive, Blacksburg, VA 24061.

#### **Tax Deductions**

All charitable donations made through CVC via payroll deduction, cash, check, or stock donation are eligible for tax deduction status. (if no goods or services were received in exchange for the gift).

Virginia Tech does not provide receipts. Actual receipts for tax deduction purposes are provided by the charities.

#### **IRS Guidelines**

Complete information available at: www.irs.gov/ pub/irs-pdf/p526.pdf – starting on page 17)

## **DESIGNATE**

You can choose up to four charities. The "Directory of Charities" is available at cyc.hr.vt.edu, or ask the CVC representative in your department for a copy. Please Note: Charities must re-apply each year and only participating charities for this year's campaign are listed in the directory and on the website.

Record the selected charity's "Code No," annual amount, and name. If you do designate, one hundred percent of your gift will go to the charity you select. If you do not designate a charity a portion of your gift will be used to cover administration cost. The remainder is distributed proportionally to all of the participating charities.

Additional pledge forms are available at **[cvc.hr.vt.](http://www.cvc.hr.vt.edu) [edu](http://www.cvc.hr.vt.edu)**. Instructions are listed below, and followed by the pledge form.

#### **STEP ONE: Your Information**

**Enter your name and Virginia Tech ID number.** 

#### **STEP TWO: Method of Payment**

- **Payroll Deduction:** Record the amount you wish to give per pay period then multiple by 24 to determine the "Annual Gift" total. Unfortunately, payroll deduction is not available for wage employees, and they may contribute by cash or check.
- ▶ Cash: Record the amount in the "Annual Gift" column next to "Cash" and include the cash with the pledge card.
- **Check:** Record the amount in the "Annual Gift" column next to "Check," make check payable to CVC and attach.

#### **STEP THREE: Designation**

- **Choose up to four charities per pledge card.** The "Directory of Charities" is available at [cvc.](http://www.cvc.hr.vt.edu) [hr.vt.edu](http://www.cvc.hr.vt.edu), or ask the CVC representative in your department for a copy. **Please Note:** Charities must re-apply each year and only participating charities for this year's campaign are listed in the directory and on the website .
- Record the selected charity's "Code No," annual amount, and name. If you do not designate a charity a portion of your gift will be used to cover administration cost. The remainder is distributed proportionally to all of the participating charities. If you do designate, **one hundred percent of your gift will go to the charity you select.**

#### **STEP FOUR: Authority and Acknowledgment**

- All pledge forms must be signed.
- If you would like for your charity to send a receipt for tax purposes, you must check "Yes" and include an address in the space provided.
- $\blacktriangleright$  Return your pledge form by campus mail to Amanda Lucas (0147) or United States mail to Amanda Lucas, CVC Coordinator, Burruss Hall, room 201R, 800 Drillfield Drive, Blacksburg, VA 24061.
- For more information visit cvc.hr.vt.edu, or contact Amanda Lucas at 540-231-7784.

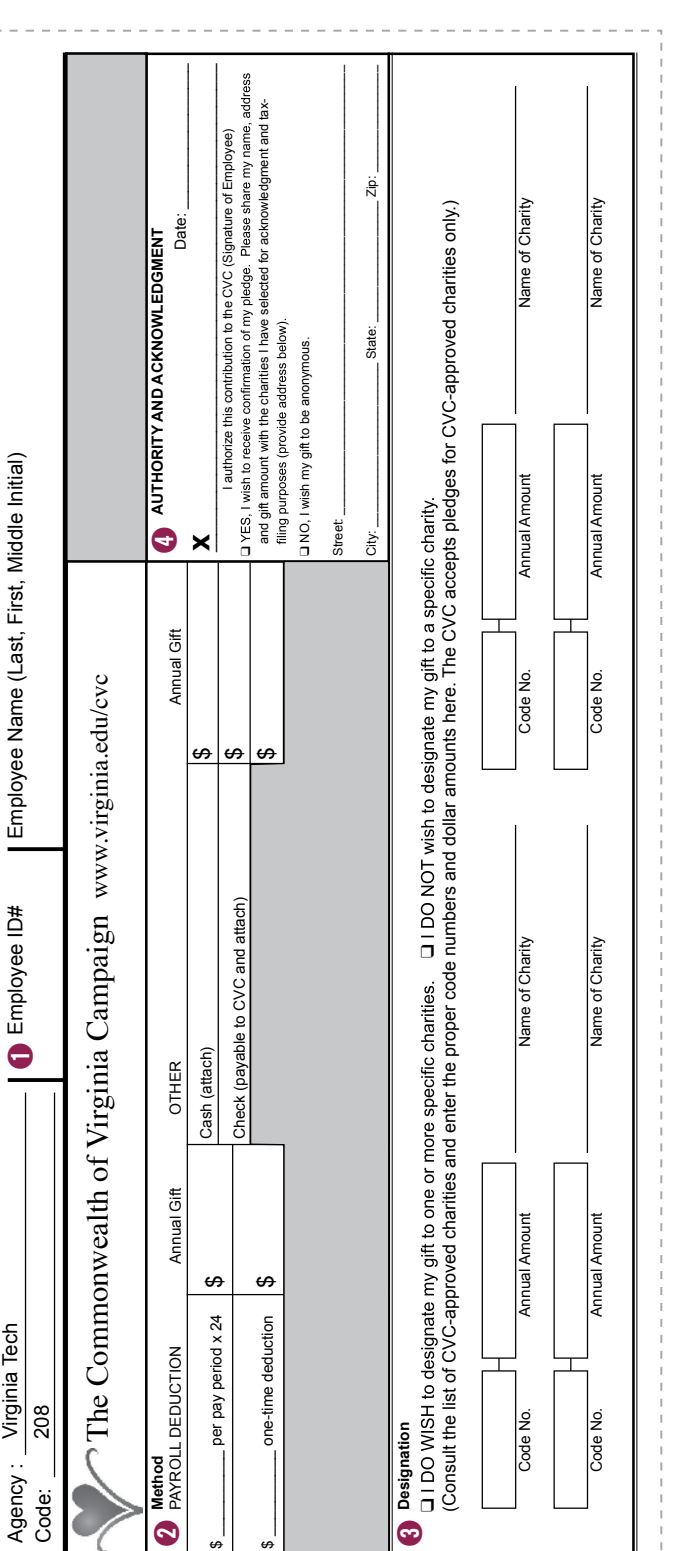

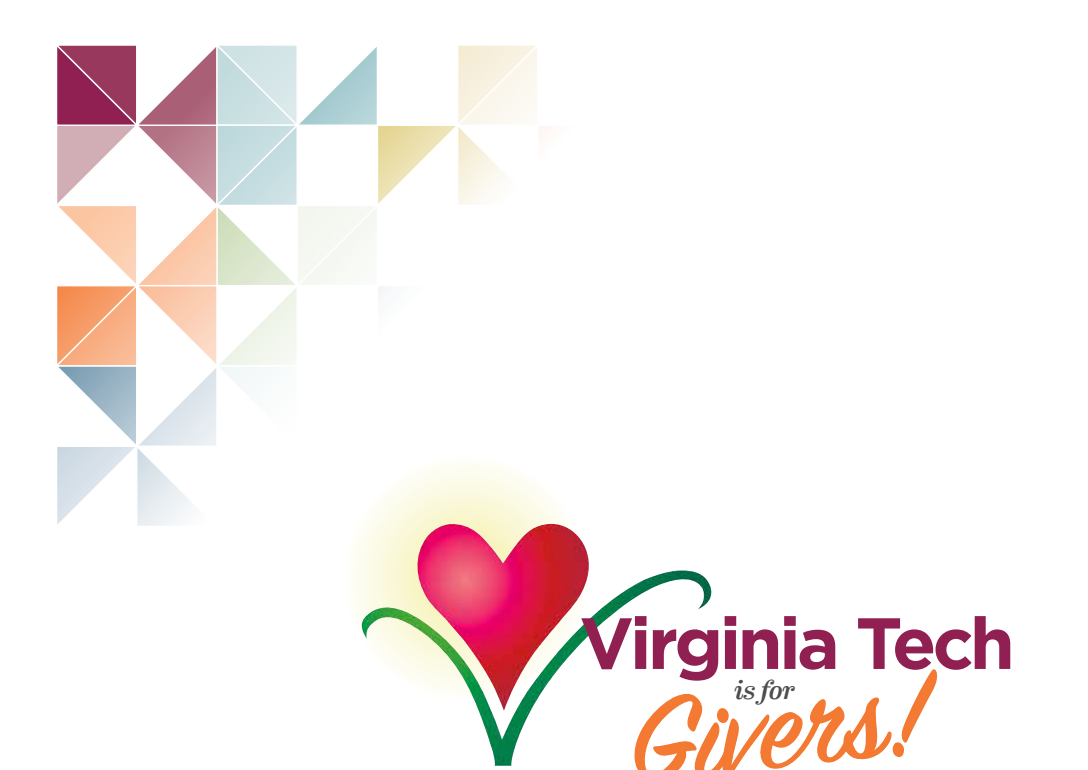

## 2017 Commonwealth *of* Virginia Campaign

cvc.hr.vt.edu

WirginiaTech.

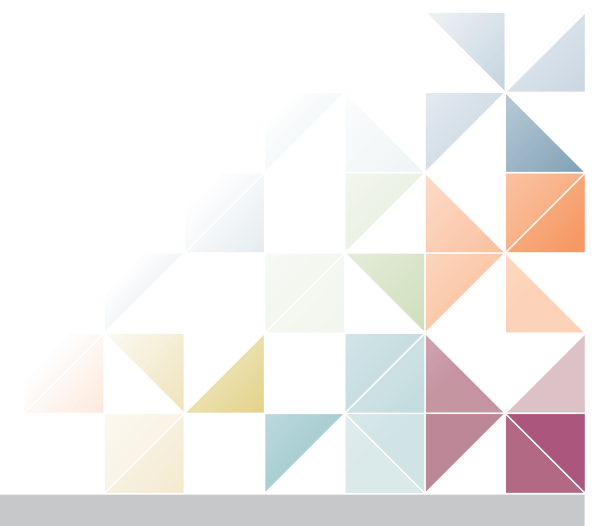

LIVE ⊿ LEARN r WORK